# **SCIENTIFIC EVENTS**

#### 8th Congress on the History of Turkish Medicine

It will be held in June 16-18, 2004, in Divriği, Sivas, Turkey.

**Contact Address:** Dr. İnci Hot Istanbul University, Cerrahpasha Medical Faculty, Department of Medical History and Deontology 34303 Kocamustafapasha-Istanbul, Turkey.

tel: +90 212 5290364 e-mail: inci hot@mynet.com

### 39. International Congress on the History of **Medicine**

It will be held in September 5-10, 2004, in Bari, Italy.

**Contact Address:** Prof. Dr. Alfredo Musajo Somma (Congress Persident) Via Calefati, 190 70122 Bari, Italy.

e-mail: musajosomma@libero.it

#### The 7th World Congress of Bioethics

It will be held in November 9-12, 2004 in Sydney, Australia

**Contact Address:** Kimberley Hatchett (Event Coordinator) University of New South Wales Sydney, Australia.

tel:  $+61$  2 9385 35 03 fax:  $+61$  2 9385 6185 e-mail: k.hatchett@unsw.edu.au

## Greece-Delphi Symposium on the History of **Diabetes**

It will be held in Greece in September 7-9, 2005.

e-mail:  $Congress@cne.gr$ cbartsok@cc.uoa.gr

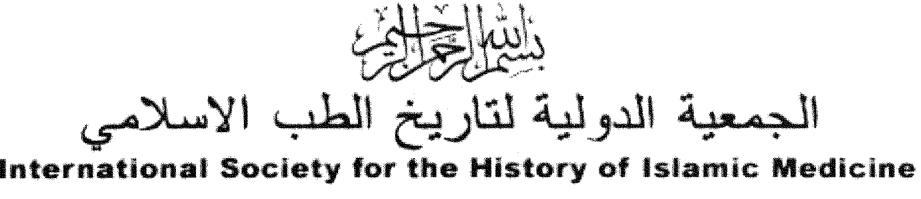

# (ISHIM)<br><u>طلب التحــاق</u><br>Application for Membership

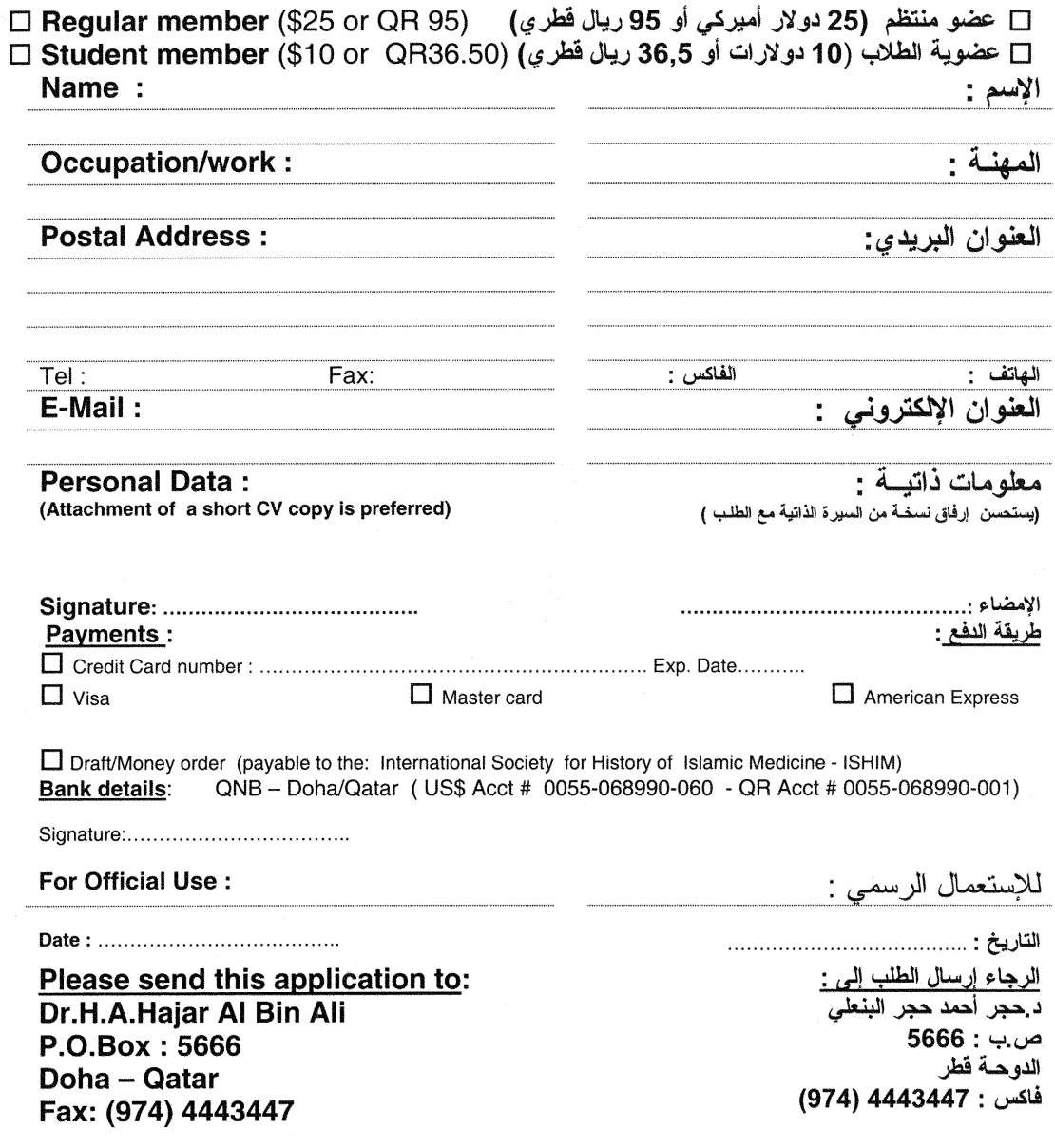